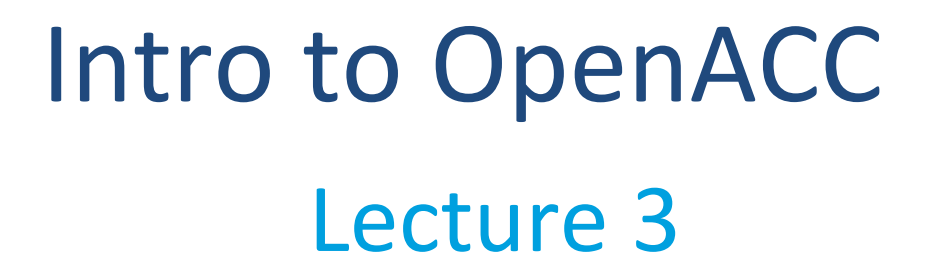

Sunita Chandrasekaran Associate Professor, University of Delaware PDC Summer School, Aug 2023

Materials also prepared by Dr. Felipe Cabarcas, Postdoctoral Fellow, UDEL

### **Methods for Programming GPUs**

**NIVERSITY OF** 

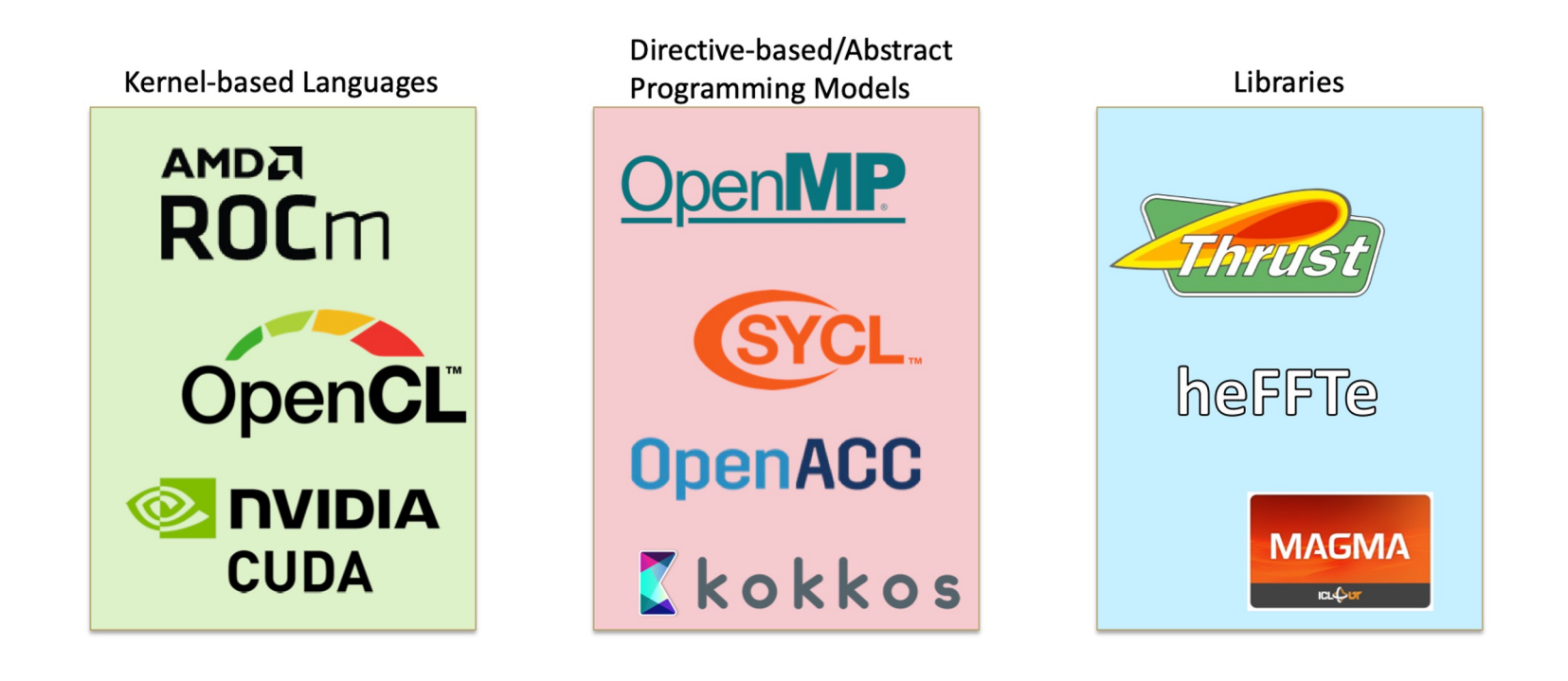

### **Directive-Based GPU Programming Models**

**NIVERSITY** OF WARE

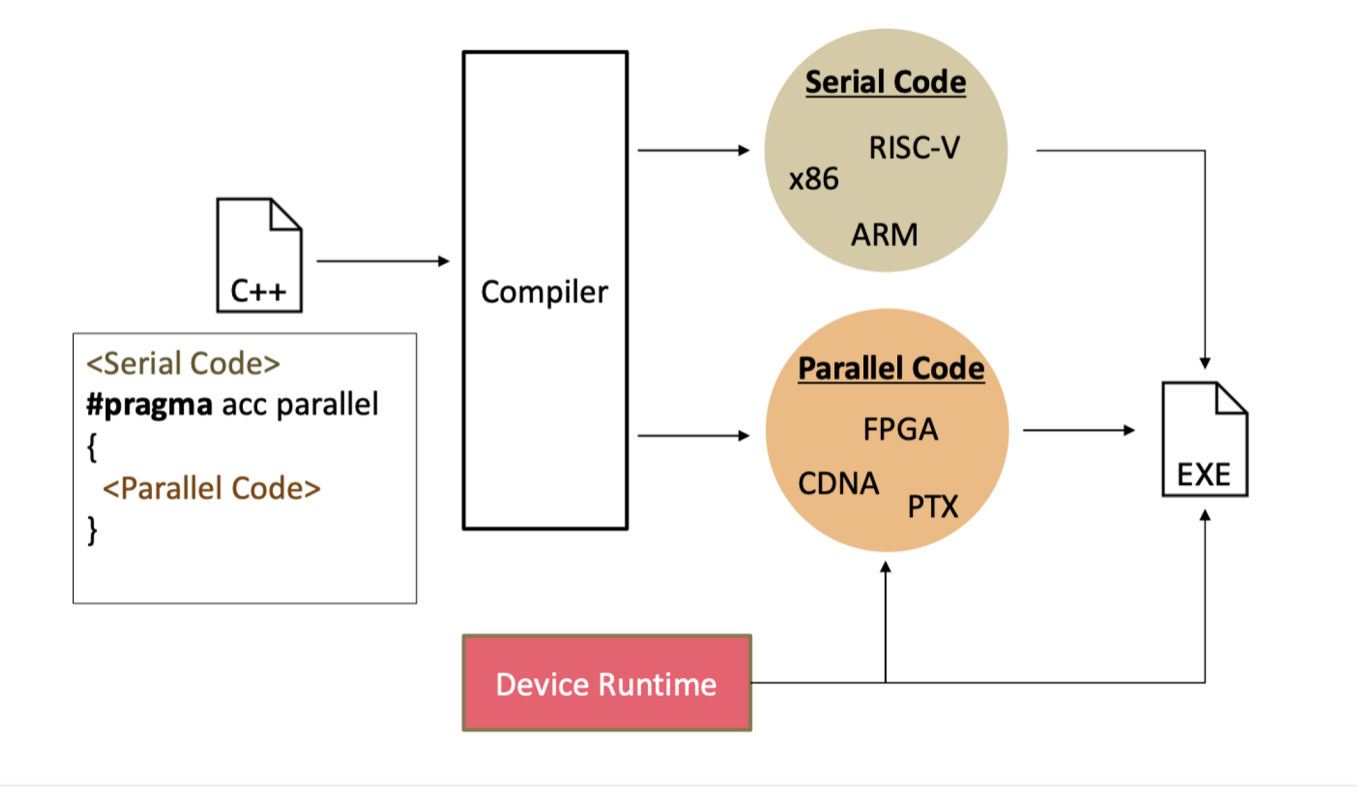

5

## OpenACC functionality

**NIVERSITY OF** 

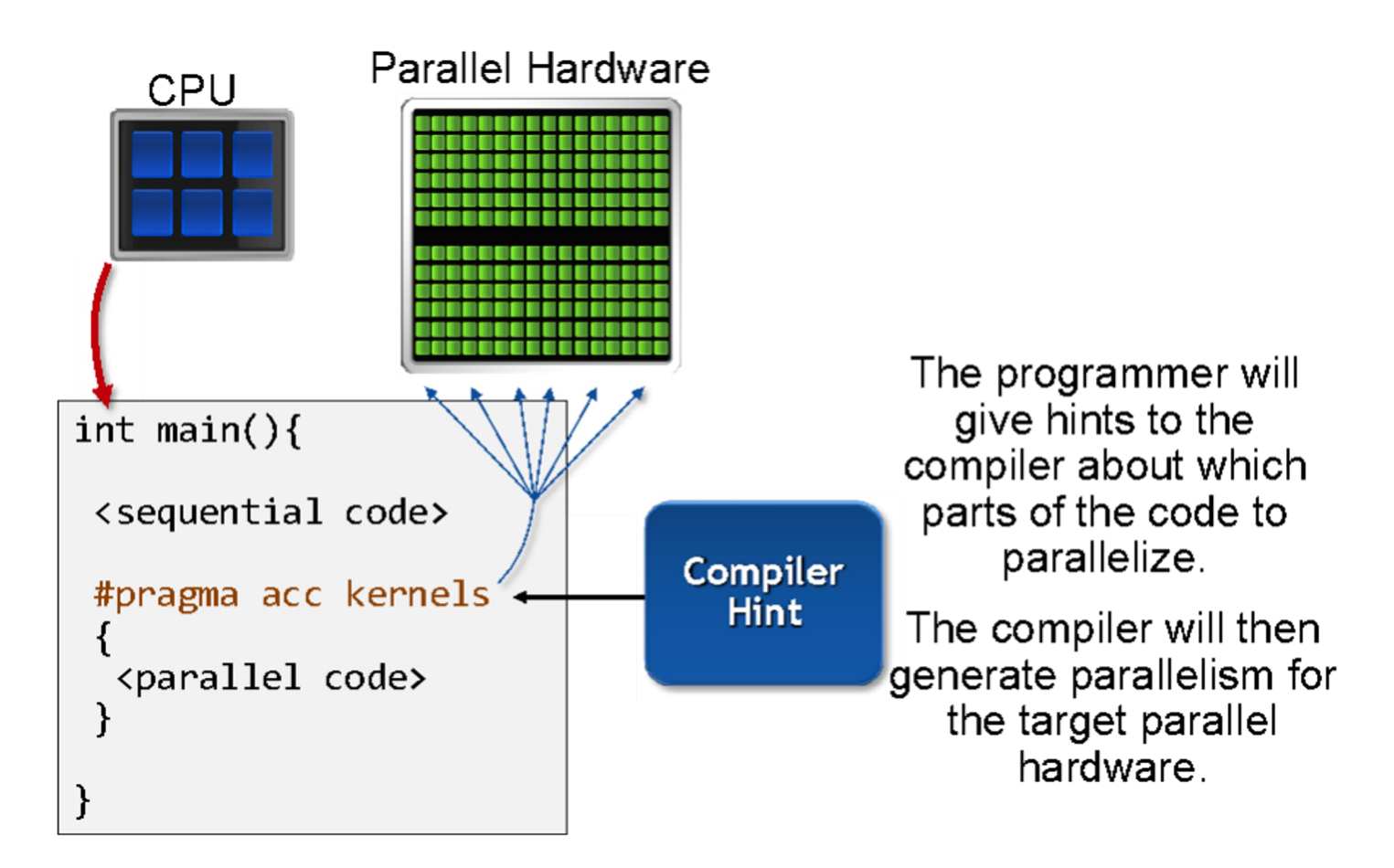

#### **ANSYS FLUENT** COSMO **GAUSSIAN 16 VASP** R Using OpenACC allowed us to continue<br>development of our fundamental We've effectively used For VASP, OpenACC is the way OpenACC made it practical to OpenACC for heterogeneous<br>computing in ANSYS Fluent **forward for GPU acceleration** develop for GPU-based hardware algorithms and software capabilities<br>simultaneously with the GPU-related Performance is similar and in some<br>cases better than CUDA C, and while retaining a single source for work. In the end, we could use the<br>same code base for SMP, cluster/ almost all the COSMO physics with impressive performance OpenACC dramatically decreases We're now applying this work code network and GPU parallelism. PGI's GPU development and maintenance<br>efforts. We're excited to collaborate to more of our models and compilers were essential to the success 99 new platforms. of our efforts. with NVIDIA and PGI as an early adopter of CUDA Unified Memory. 91 **Image coachest Abdure MPAS-A NUMECA FINE/Open** E3SM **SYNOPSYS**  $\bullet$ Our team has been evaluating<br>open/CC at a pathway to<br>performance partiality for the Model<br>for Prediction (MPS) atmospheric<br>model, Using this approach on the<br>MP(S dynamical core, we have<br>not performance and the New Hotel<br>s The CAAR project provided us with Porting our unstructured C++<br>CFD solver FINE/Open to GPUs Using OpenACC, we've GPUearly access to Summit hardware and<br>access to PGI compiler experts. Both accelerated the Synopsys TCAD using OpenACC would have<br>been impossible two or three Sentaurus Device EVAW simulator of these were critical to our success.<br>PGI's OpenACC support remains the to speed up optical simulations of years ago, but OpenACC has best available and is competitive with image sensors. GPUs are key to much more intrusive programming developed enough that we're improving simulation throughput<br>in the design of advanced image nodel approaches. now getting some really good 55 results. sensors. 11 ettrey Oak Ridge Material Laboratory **VMD GTC GAMERA** RECER **OpenACC** Due to Amdahis law, we need to port<br>more parts of our code to the GPU if we're<br>going to speed it up. But the sheer<br>sumber of routlines poses a challenge.<br>OpenACC directives give us a low-cost Using OpenACC our scientists<br>were able to achieve the With OpenACC and a compute node based on NVIDIA's Tesla acceleration needed for P100 GPU, we achieved more integrated fusion simulation with than a 14X speed up over a K spersed, to getting at least some speed-<br>up out of these second-tier routines. In<br>marry cases its completely sufficient.<br>because with the current algorithms, GPU<br>performance is bandwidth-bound. a minimum investment of time More Science, Less Programming Computer node running our and effort in learning to program earthquake disaster simulation GPUs. code 55 Ō. **PWscf (Quantum MAS IBM-CFD SANJEEVINI** ESPRESSO) Adding OpenACC into MAS has given us In an academic environment<br>maintenance and speedup of existing<br>codes is a fedious task. OpenACC. CUDA Fortran gives us the full<br>performance potential of the CUDA<br>programming model and NVIDIA GPUs. an prove to be a handy tool tor the ability to migrate medium-sized<br>simulations from a multi-node CPU cluster to a single multi-GPU server.<br>The implementation yielded a portable While leveraging the potential of explicit<br>data movement, ISCUF KERNELS provides a great platform for computational scientists to accomplish<br>both tasks without involving a lot of the unputational process of the both CPU and<br>GPU runs. Future work will add<br>OpenACC to the remaining model<br>features, enabling GPU accelerated directives give us productivity and efforts or manpower in speeding up the<br>entire computational task. s released by NVIDIA Corporation realistic solar storm modeling.<br>ion 4.0 International (CCBY 4. This material

NIVERSITY OF

# **Why OpenACC**

**NIVERSITY OF** 

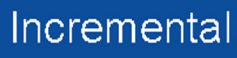

- П Maintain existing sequential code
- Add annotations to  $\Box$ expose parallelism
- After verifying  $\Box$ correctness, annotate more of the code

### Single Source

- Rebuild the same code  $\mathsf{\Pi}$ on multiple architectures
- Compiler determines  $\mathbf \Pi$ how to parallelize for the desired machine
- Sequential code is  $\Box$ maintained

### Low Learning Curve

- D OpenACC is meant to be easy to use, and easy to learn
- **I** Programmer remains in familiar  $C, C++$ , or Fortran
- I No reason to learn lowlevel details of the hardware.

## Target Platforms (OpenACC)

- Intel and AMD's x86 (multicore systems) – Haswell, Broadwell, Skylake, Icelake
- NVIDIA compilers (nvc) target NVIDIA GPUs – All NVIDIA GPUs
- Mentor Graphics compilers (GNU GCC) target both NVIDIA and AMD GPUs (to an extent)
	- AMD Radeon Tahiti (HD 7900), Cape Verde (HD 7700), Spectre (Kaveri APU)
- IBM OpenPOWER 8, 9, 10…

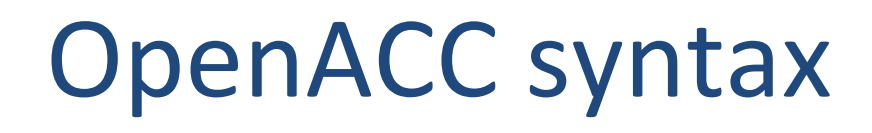

### Syntax for using OpenACC directives in code

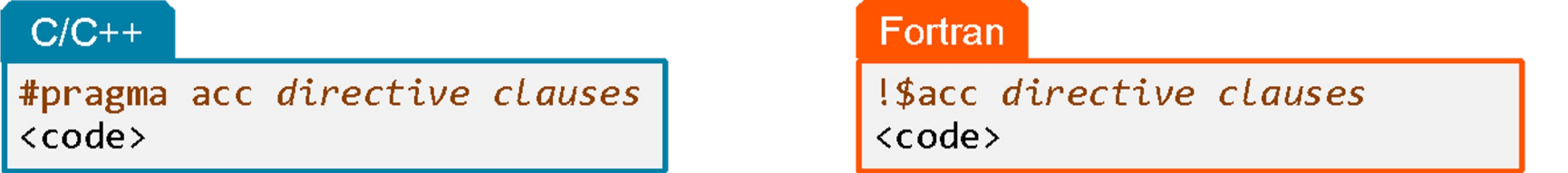

- $\Box$  A *pragma* in C/C++ gives instructions to the compiler on how to compile the code. Compilers that do not understand a particular pragma can freely ignore it.
- □ A directive in Fortran is a specially formatted comment that likewise instructions the compiler in it compilation of the code and can be freely ignored.
- $\mathbb D$  "acc" informs the compiler that what will come is an OpenACC directive
- Directives are commands in OpenACC for altering our code.
- Clauses are specifiers or additions to directives.

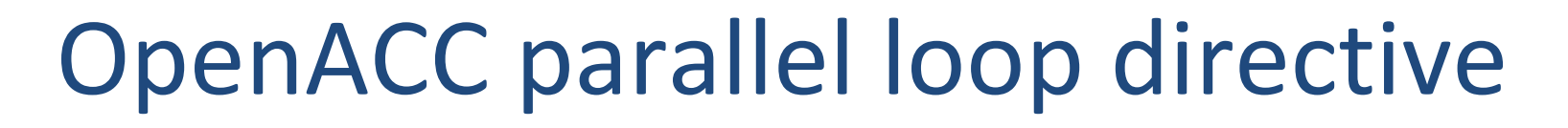

NIVERSITY OF

### Parallelizing a single loop

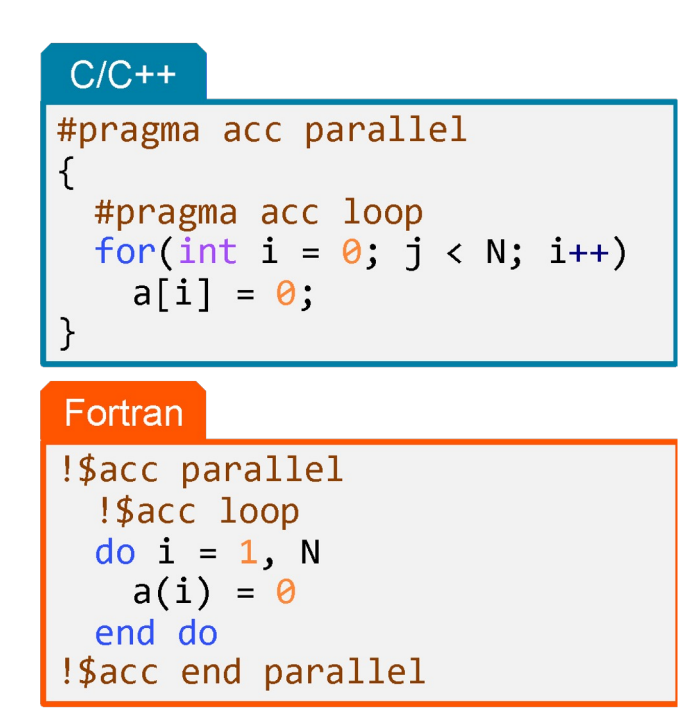

- Use a **parallel** directive to mark a region of code where you want parallel execution to occur
- The **loop** directive is used to instruct the compiler to parallelize the iterations of the next loop to run across the parallel gangs

## OpenACC parallel loop directive

**NIVERSITY OF** 

### Parallelizing a single loop

#pragma acc parallel loop for(int  $i = 0$ ;  $j < N$ ;  $i++$ )  $a[i] = 0;$ 

- This pattern is so common that you can do all of this in a single line of code
- In this example, the parallel loop directive applies to the next loop
- This directive both marks the region for parallel execution and distributes the iterations of the loop.
- When applied to a loop with a data dependency, parallel loop may produce incorrect results

## OpenACC parallel loop directive

**NIVERSITY OF** 

### Parallelizing multiple loops

```
#pragma acc parallel loop
for(int i = 0; i < N; i++)
 a[i] = 0;#pragma acc parallel loop
for(int j = 0; j < M; j++)b[i] = 0;
```
- To parallelize multiple loops, each loop should be accompanied by a parallel directive
- Each parallel loop can have different loop boundaries and loop optimizations
- Each parallel loop can be parallelized in a different way
- This is the recommended way to parallelize multiple loops. Attempting to parallelize multiple loops within the same parallel region may give performance issues or unexpected results

# OpenACC kernels

**NIVERSITY OF** 

### **Compiler directed parallelization**

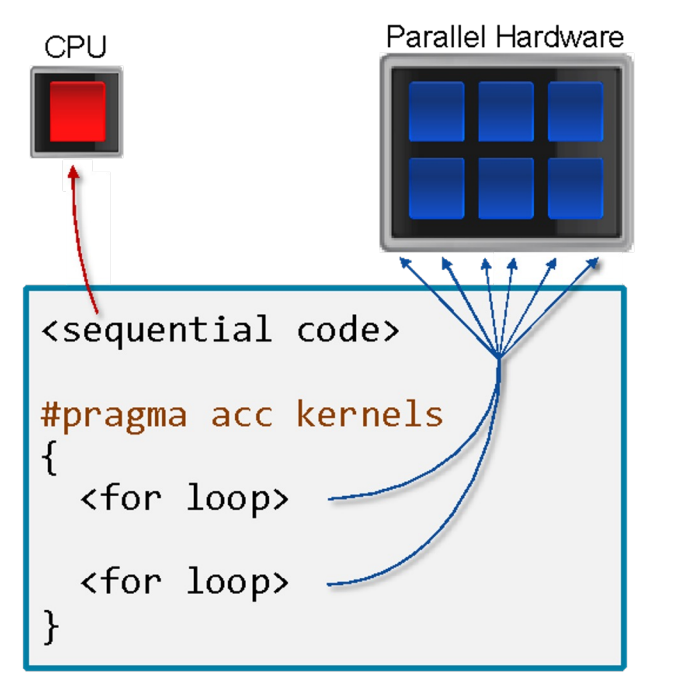

- $\Box$  The kernels directive instructs the compiler to search for parallel loops in the code
- $\Box$  The compiler will analyze the loops and parallelize those it finds safe and profitable to do so
- $\Box$  The kernels directive can be applied to regions containing multiple loop nests

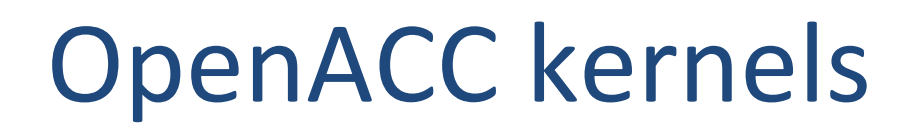

**NIVERSITY OF** 

### Parallelizing a single loop

 $C/C++$ #pragma acc kernels for(int  $i = 0$ ;  $j < N$ ;  $i++)$  $a[i] = 0$ :

#### Fortran

!\$acc kernels  $do i = 1, N$  $a(i) = \emptyset$ end do !\$acc end kernels

- In this example, the kernels directive applies to the next for loop
- The compiler will take the loop, and attempt to parallelize **and optimize the loop**
- If the compiler decides that the loop is not parallelizable, it will not parallelize the loop

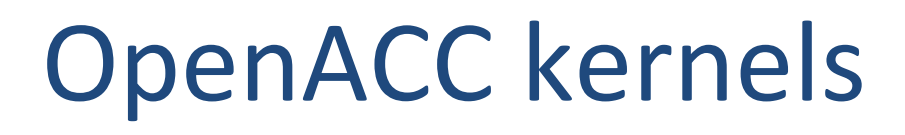

**NIVERSITY OF** 

#### Parallelizing multiple loops

```
#pragma acc kernels
  for(int i = 0; i \lt N; i+1)
     a[i] = 0,
  for(int j = 0; j < M; j+1)
      b[i] = 0;
<sup>}</sup>
```

```
!$acc kernels
  do i = 1, Na(i) = 0end do
  do j = 1, Mb(j) = 0end do
Sacc end kernels
```
- In this example, we mark a region of code with the kernels directive
- The compiler will attempt to parallelize all loops within the kernels region
- Each loop can be parallelized/optimized in a different way

## **Kernels**

ner based parallelization Compiler decides what to parallelize with direction from user

Compiler guarantees correctness

Can cover multiple loop nests

## **Parallel**

 $\Box$  Programmer decides what to parallelize and communicates that to the compiler

□ Programmer guarantees correctness

□ Must decorate each loop nest

When fully optimized, both will give similar performance.

## Three levels of parallelism

### • Gang

– Like work *crews* they are completely independent of each other and may operate in parallel or even at different times

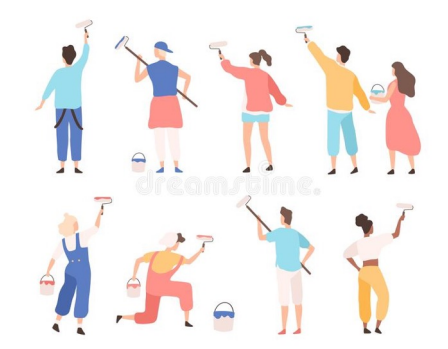

- Worker
	- Individual *painters* they can operate on their own but may also share resources with other workers in the same gang
- Vector
	- *Paint roller* is the vector
	- where the *width* of the roller represents the vector length.

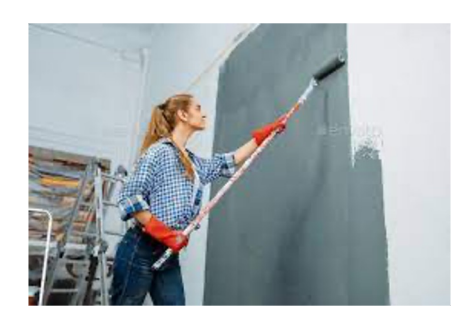

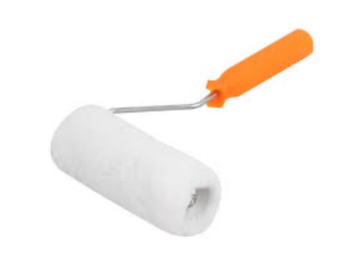

## 3 levels of parallelism

- **Gang** OpenACC gang is a threadblock – **gang** will apply gang-level parallelism to the loop
- **Worker** OpenACC worker is effectively a warp (a group of threads)
	- **worker** will apply worker parallelism to the loop
- **Vector** OpenACC vector is a CUDA thread
	- **vector** will apply vector-level parallelism to the loop

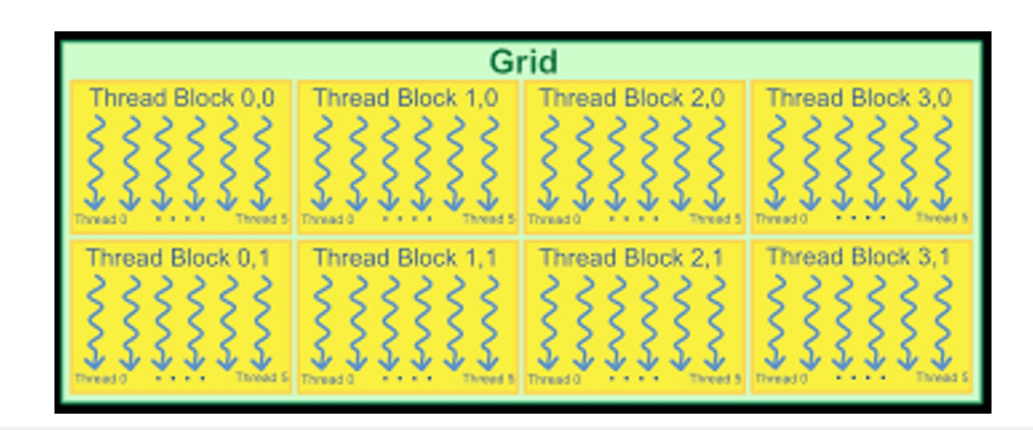

## 3 levels of parallelism

**Gang** OpenACC gang is a threadblock

• **Worker** OpenACC worker is effectively a warp (a group of threads)

**Vector** OpenACC vector is a thread

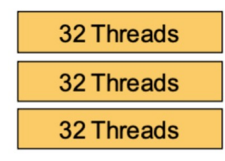

**Thread Block** 

Warps

Multiple warps

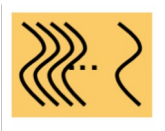

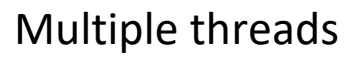

## 3 levels of parallelism

- **Other important takeaways**
- Gangs can have more than 1 worker and share resources like cache
- Multiple gangs work independently of each other
- Gangs have to be at the outermost level of parallelism
- Vector at the innermost level

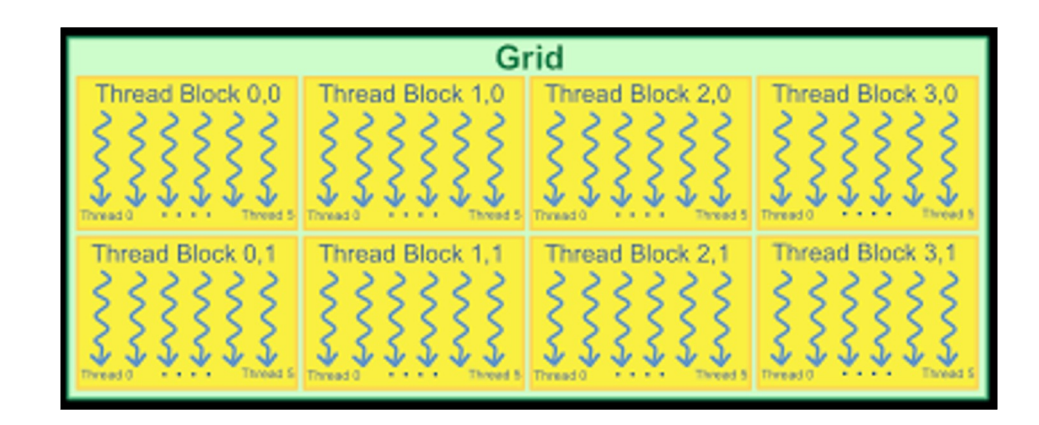

## OpenACC execution model

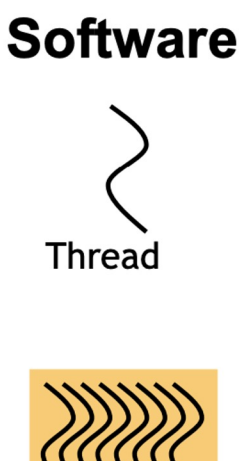

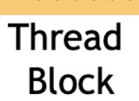

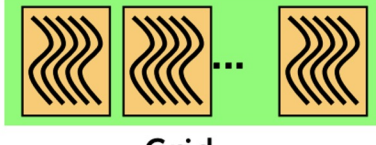

Grid

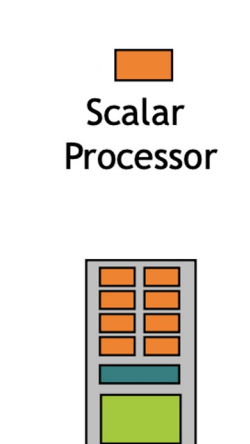

**Hardware** 

Multiprocessor

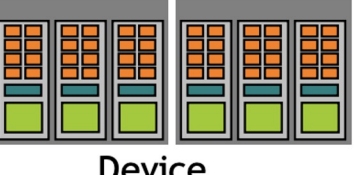

- Threads are executed on streaming multiprocessors (SMs)
- Thread blocks do not migrate nor can be split across SMs
- Several concurrent thread blocks can reside on 1 multiprocessor
- A kernel is launched as a grid of thread blocks

## Syntax for gang worker vector

- Outermost loop must be a gang
- Innermost loop must be a vector

5

• A worker loop can appear in between

```
#pragma acc parallel loop gang
\mathbf{1}for ( i=0; i<N; i++)
\overline{2}#pragma acc loop vector
3
            for ( j=0; j<M; j++)
\overline{4}\cdot
```
## Syntax for gang worker vector

- Additionally, you can specify the no. of gangs, workers and vector length to use for the loop
- Vector of 128 informs the compiler to use a vector length of 128 for the loop

```
#pragma acc kernels
\mathbf{1}ſ
\overline{2}#pragma acc loop gang
3
          for (i=0; i< N; i++)\overline{4}#pragma acc loop vector (128)
5^{\circ}for ( j=0; j\leq M; j++)
6
\overline{7};
          ł
8
```

```
#pragma acc parallel loop gang vector \
\mathbf{1}device_type(acc_device_nvidia) vector_length(128) \
\overline{2}device type (acc device radeon) vector length (256)
3
        for (i=0; i<N; i++)\overline{4}ſ
5
```
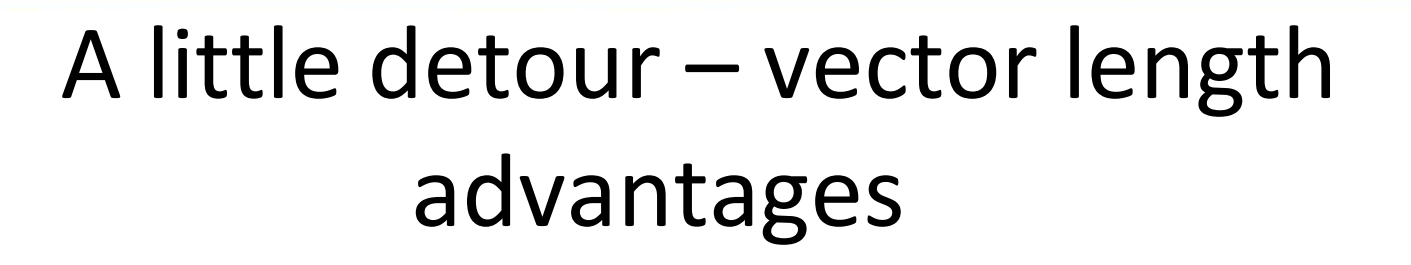

- What are vector processors/vector length?
	- A single vector instruction performs a great deal of work meaning less fetches and fewer branches (and in turn fewer mispredictions).
	- Vector instructions access memory a block at a time which results in very low memory latency
	- Less memory access = faster processing time.
	- Each result is independent of previous results allowing high clock rates.

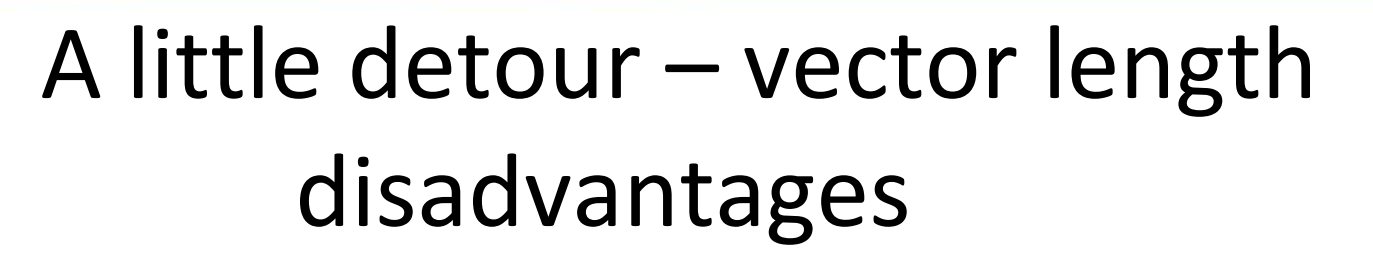

- What are vector processors NOT good at?
	- Works well only with data that can be executed in highly or completely parallel manner
	- Needs large blocks of data to operate on to be efficient because of the recent advances increasing speed of accessing memory
	- Severely lacking in performance compared to normal processors on scalar data
	- High price of individual chips due to limitations of on-chip memory
	- Increased code complexity needed to vectorize the data
	- High cost in design and low returns compared to superscalar microprocessors

## OpenACC directives and clauses

### **Directives**

- Parallel
- kernel
- Parallel loop (work sharing directive)

Data Scoping clauses

- copyin
- copyout
- copy
- create
- delete
- present

## OpenACC directives and clauses

### **Directives**

- Parallel
- kernel
- Parallel loop (work sharing directive)

Data Scoping clauses

- copyin
- copyout
- copy
- create
- delete
- present
- private
- firstprivate
- num\_gangs
- num\_workers
- vector\_length
- reduction and more…

## Data Construct

- This gives the programmer additional control over how and when data is created and destroyed on a GPU and when data is copied **between CPU and GPU**.
- Without the data directive, OpenACC will make assumptions about whether data is already on the device or not.
- By using the data **construct you help to ensure correctness**, and also improve performance by **avoiding unnecessary data copies**.
- The data directive may be used in conjunction with many other directives **including parallel and loop**.
- The data construct can accept 7 clauses

## OpenACC Data Clauses

**JIVERSITY** OF

- **copyin(list)** Allocates memory on GPU and copies data from host to GPU when entering region.
- **copyout(list)** Allocates memory on GPU and copies data to the host when exiting region.
- **copy(list)** Allocates memory on GPU and copies data from host to GPU when entering region and copies data to the host when exiting region.
- **create(list)** Allocates memory on GPU but does not copy.
- **delete(list)** Deallocate memory on the GPU without copying. (Unstructured Only)
- **present(list)** Data is already present on GPU from another containing data region.

```
#pragma acc data copyout(a[0:N]), copyin(b[0:N])
#pragma acc parallel loop present(a,b)
for (int i=0; i<N; i++)
    a[i] = b[i] + 1;
```

```
const int N=100;
#pragma acc data copy(a[0:N])
#pragma acc parallel loop present(a)
for (int i=0; i<N; i++)
    a[i] = a[i] + 1;
```
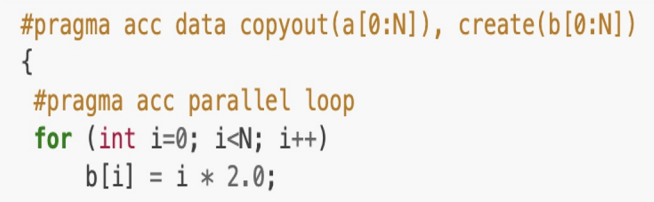

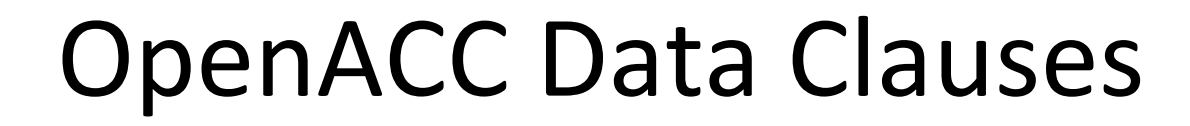

**NIVERSITY OF** 

• **create(list)** - Allocates memory on GPU but does not copy.

```
#pragma acc data copyout(a[0:N]), create(b[0:N])
ſ
#pragma acc parallel loop
 for (int i=0; i<N; i++)
     b[i] = i * 2.0;
```
• **present(list)** - Data is already present on GPU from another containing data region.

```
#pragma acc parallel loop present(a,b)
for (int i=0; i<N; i++)
    a[i] = b[i] + 1;ł
```
## OpenACC update directive

**NIVERSITY OF** 

The data must exist on both the CPU and device for the update directive to work.

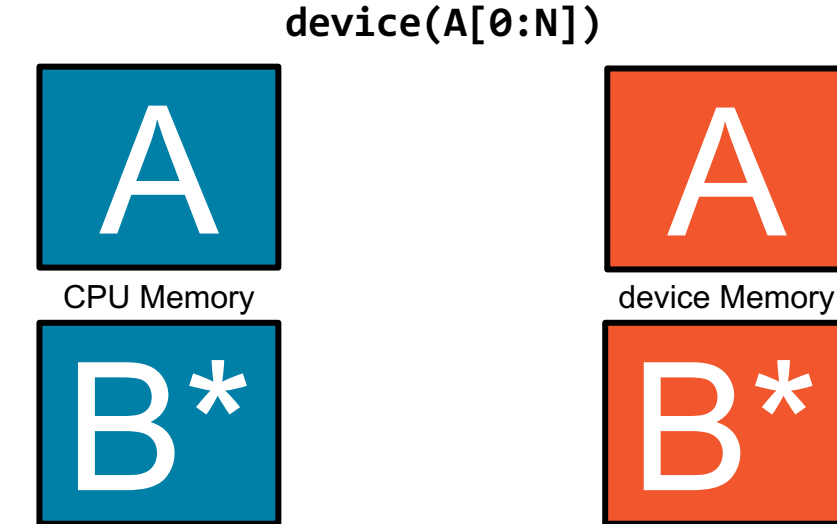

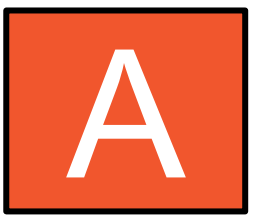

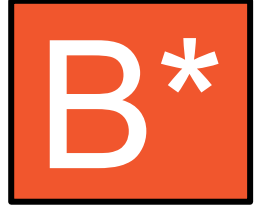

**#pragma acc update self(A[0:N])**

**#pragma acc update** 

## OpenACC update directive

**update:** Explicitly transfers data between the host and the device

Useful when you want to synchronize data in the middle of a data region

Clauses:

**self:** makes host data agree with device data

**device:** makes device data agree with host data

**#pragma acc update self(x[0:count]) #pragma acc update device(x[0:count])**

## **REDUCTION CLAUSE OPERATORS**

**ERSITY** OF

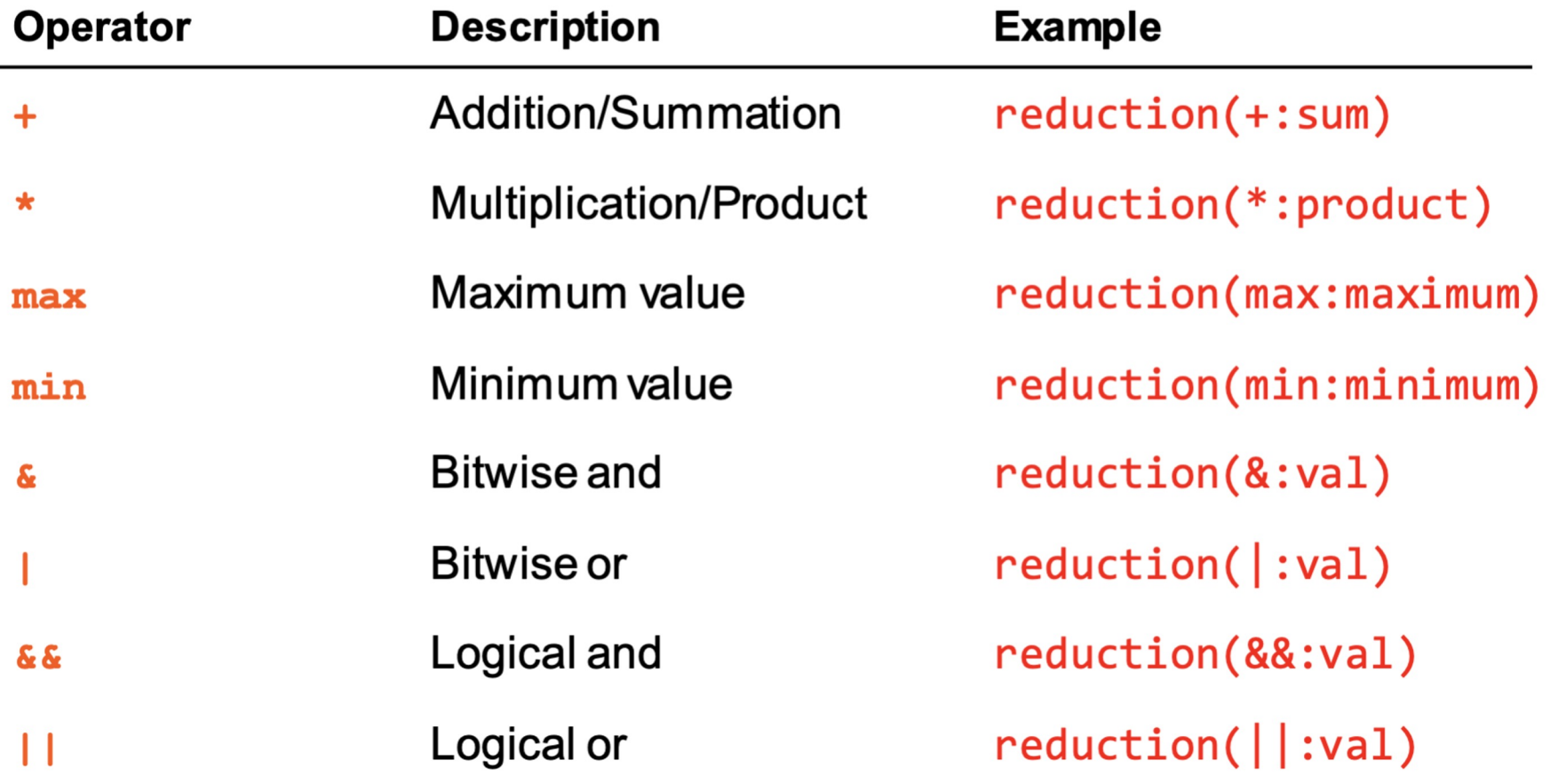